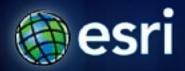

Esri International User Conference | San Diego, CA Technical Workshops |

# **Automating Geodatabase Creation Through Model Builder**

Russell Brennan – Geodatabase Product Engineer

Lan Wittenmyer – Helistic Test Product Engineer

Ian Wittenmyer – Holistic Test Product Engineer

## **Assumptions for this session**

- Geodatabase Fundamentals
- Experience with geoprocessing
- Understanding of geodatabase design.

- Please save questions until the end of the presentation.
- Please turn off cell phones.

### Agenda

- Deploying a geodatabase
- Basic deployment strategies
- Using Script tools
- Schema Changes
- Enterprise considerations
- Road ahead

### Introduction

- Multiple ways to create a geodatabase.
  - Geoprocessing
  - ArcCatalog clicking
  - ArcObjects
  - CASE Tools

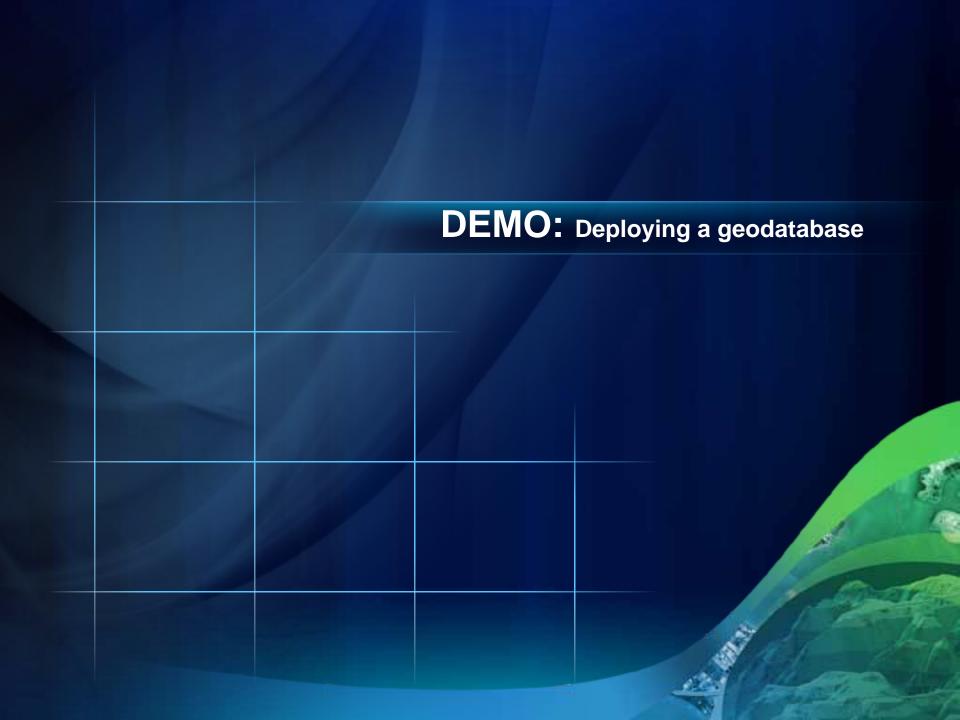

# **Geoprocessing Environment**

- Can be accessed using:
  - Geoprocessing tools
  - Model Builder
  - Python
  - ArcObjects

### **Geodatabase Tools**

- Most tools are found in the Data Management toolset.
- Many tools to create geodatabase objects

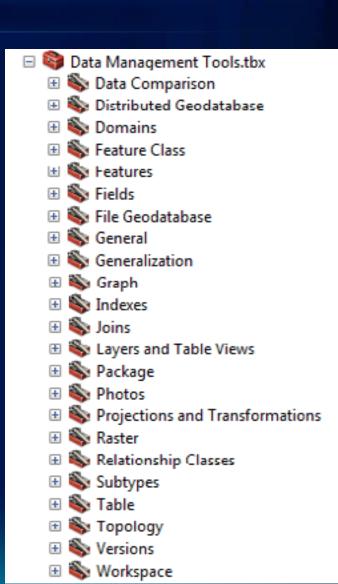

# Model builder geoprocessing environment

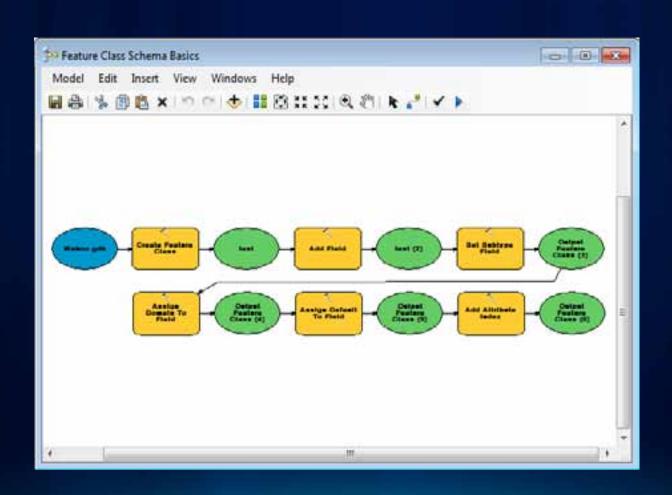

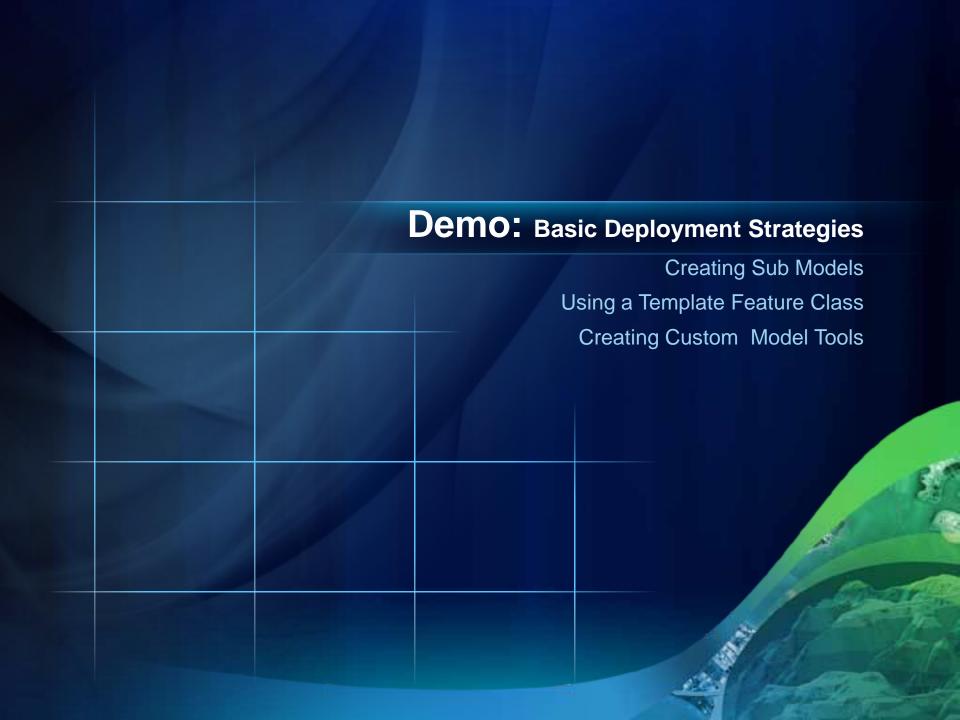

## **Script Tools**

- Python is accessible in Model Builder.
- Identify tools which are being run multiple times.
- Identify tools being run with redundant information.

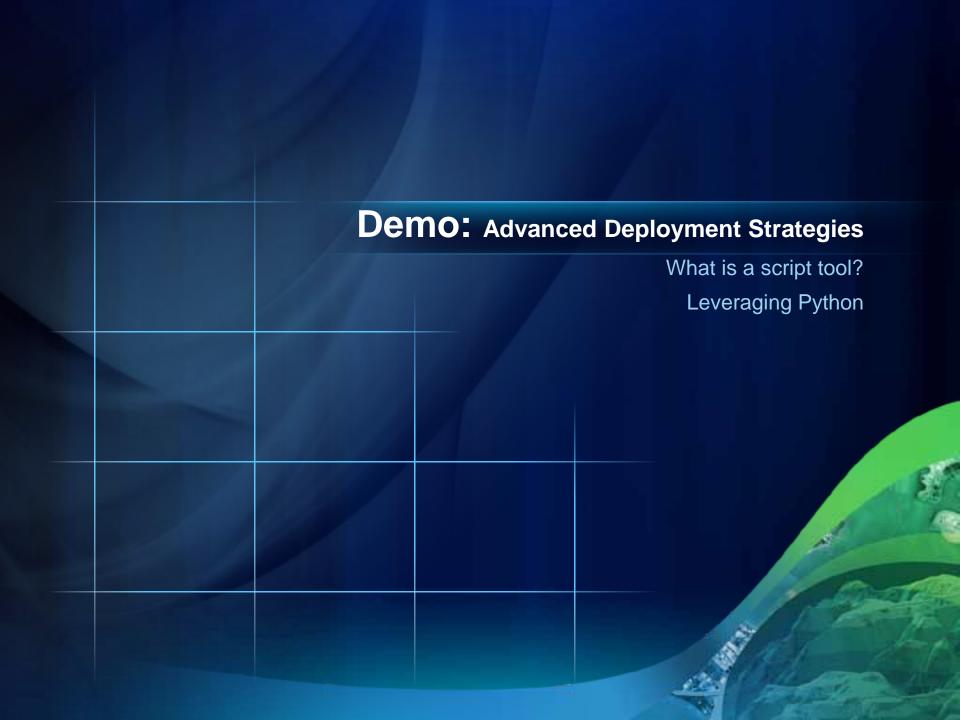

# What about schema changes?

- Over time your data model may change.
- Use additional models or scripts to push out updates.
- Planned and scripted and deployed at an appropriate time.

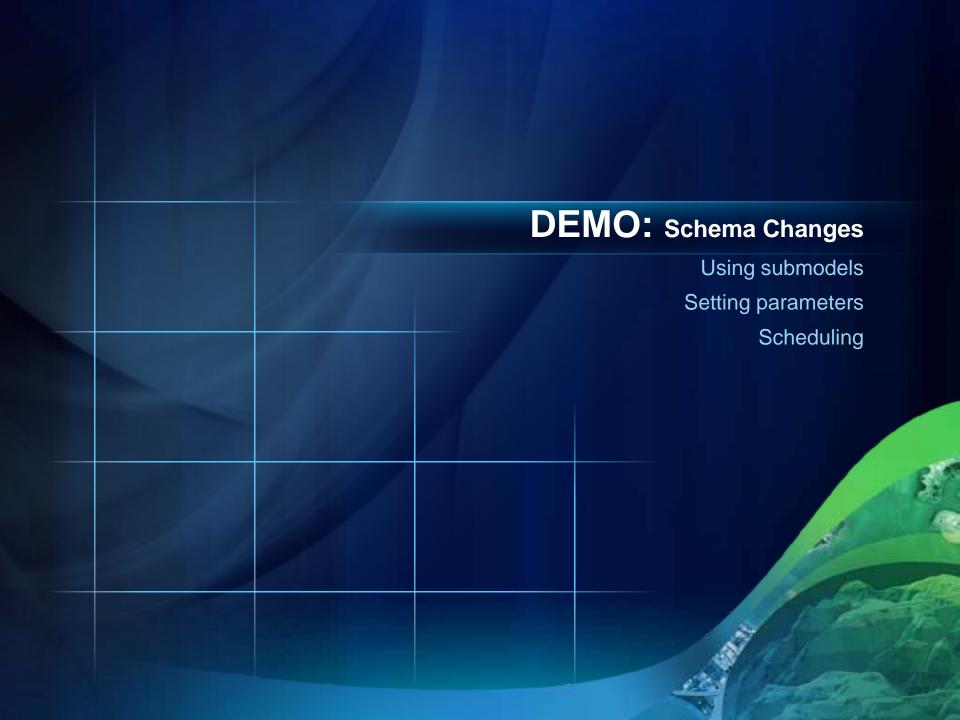

# **Considerations for enterprise databases**

- Who owns the data will affect...
  - who can make schema changes
  - who can grant privileges
- Need to assign privileges
  - Change privileges tool
- Creating versions and replicas
  - Create Version tool
  - Create Replica Tool
- Registering data as versioned
  - Register as Versioned tool

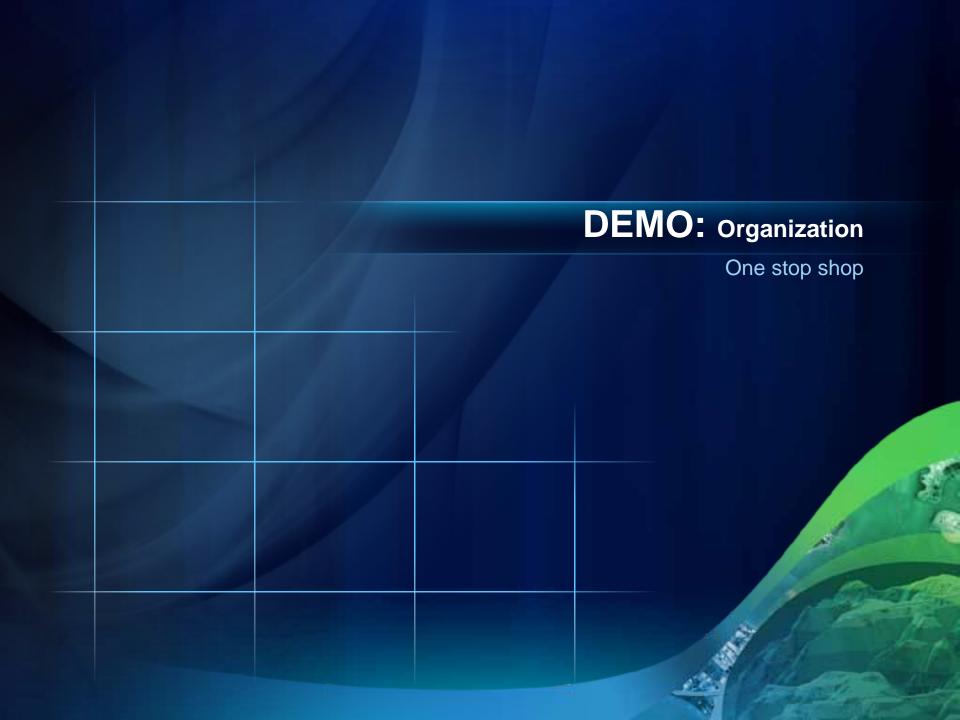

### Limitations

- Create Network Datasets, Parcel Fabrics
- Create Annotation
- Create Schematic Dataset
- Geometric Network (available at 10.1)
- Enable Archiving

### Road ahead... ArcGIS 10.1

- Improved sharing capabilities
- Create Enterprise Geodatabase
- Create Geometric Network (among other GN tools)
- Sort Coded Value Domain
- Enable Attachments
- Enable Enterprise Geodatabase
- Add topology rules to versioned data.
- Create Database View
- Create Versioned View

## Road ahead... (post 10.1)

- We will be looking at providing more options for batch processing.
- Create a model from an existing geodatabase.
- Options for creating geodatabase schema diagram from your model.

# **Final Thoughts**

- Fully featured geodatabases
- Schema changes are easy
- Python

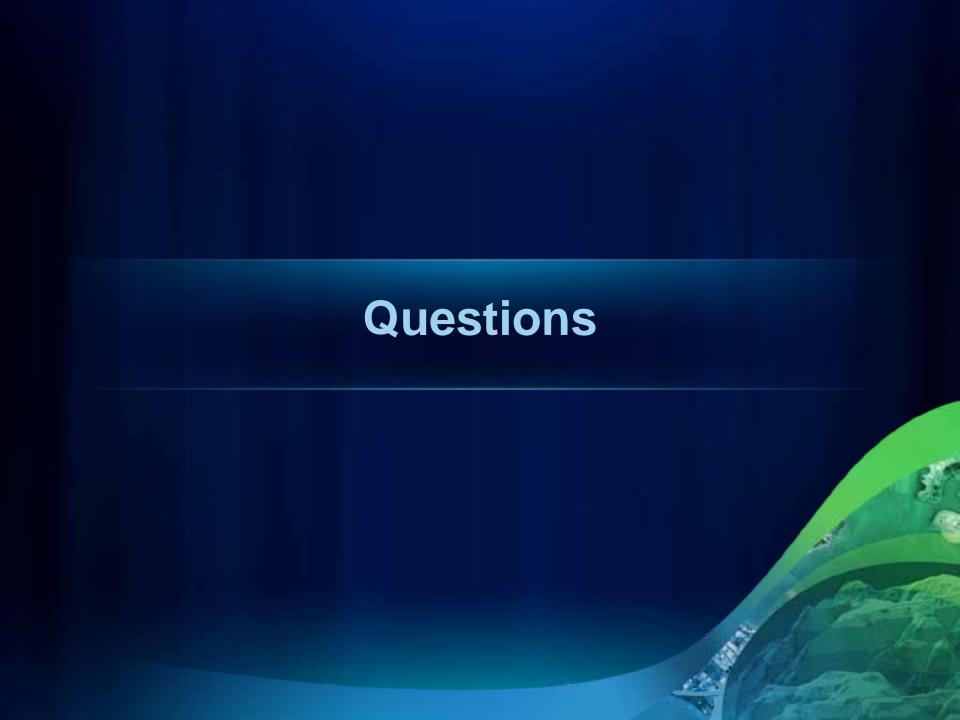

### **Related Sessions**

- Road Ahead GDB Admin
  - Thursday 3:40 Room 27B
- Getting Started With Model Builder
  - Wednesday 1:30-2:45 Room 6 A/B
- Building tools with Model Builder
  - Wednesday 10:15-11:30 Room 14B
  - Thursday 3:15-4:30 Room 4

### **Related Sessions**

- Python Automating Geodatabase Administration
  - Thursday 11:05am Room 24A
- Getting Started with Python
  - Thursday 8:30-9:45 Room 2
- Building Tools with Python
  - Thursday 10:15-11:30 Room

# Twitter Feedback: #ESRIUC #GDBC

### **Feedback**

http://www.esri.com/sessionevals

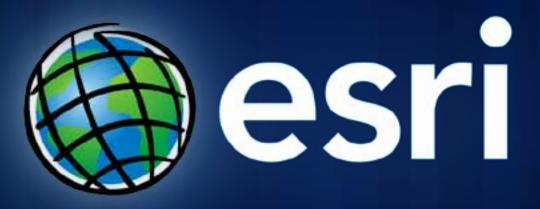